# STEP BY STEP

How to Apply for College of Engineering and Computing Scholarships

#### STEP 1

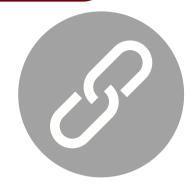

Click on Link

https://sc.academi cworks.com/users/ sign\_in

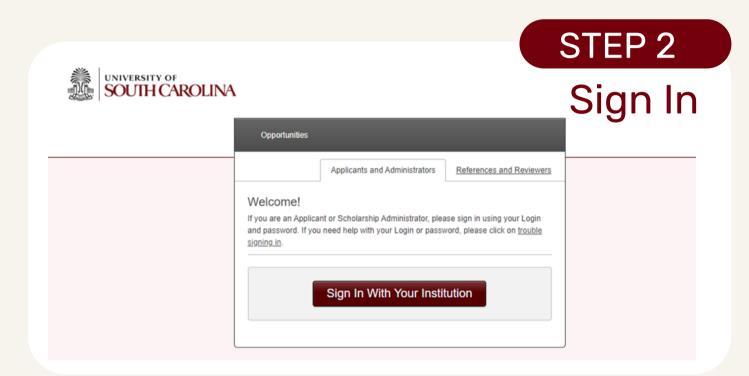

### STEP 3

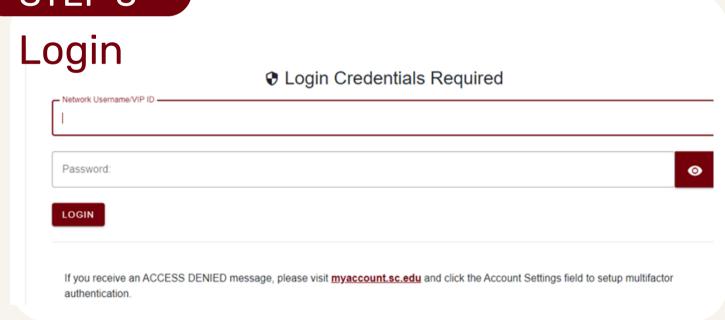

Enter your Network Username and password assigned when you were admitted to the university.

#### Need help with Network Username and/or password?

https://sc.edu/about/offices\_and\_divisions/division\_of\_information\_technology/end\_user\_services/available\_technology\_resources/infor\_mation\_for\_students/index.php

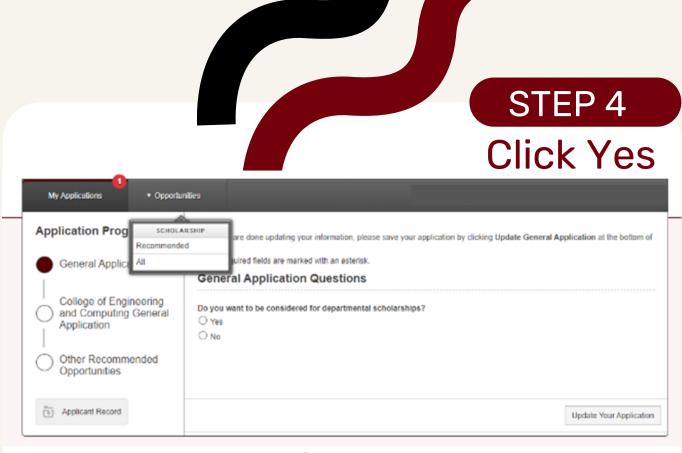

Do you want to be considered for departmental scholarships? Click Yes

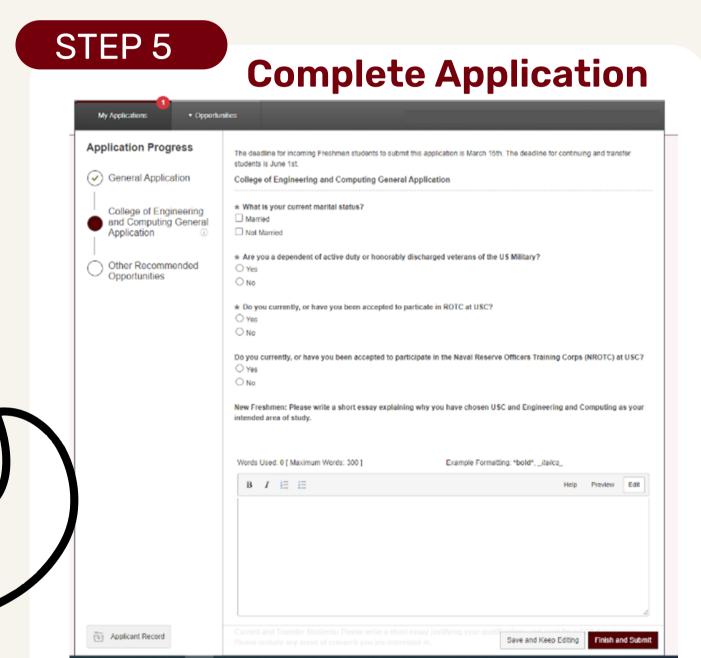

Fill out the application in entirety. Click Finish and Send.

## **THANK YOU**

By completing this one general scholarship application, the CEC will consider you for all merit scholarships for which you are eligible.

Incoming Freshman Deadline: March 15; committee expects to notify applicants by email of scholarship offers for next Fall by April 15.

Current and Transfer Student Deadline: June 1; committee expects to notify applicants by email of scholarship offers for next Fall by July 1.

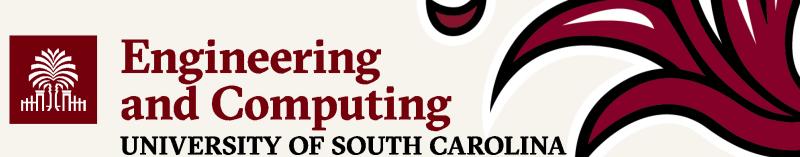